U I 设 计

### UI设计概述

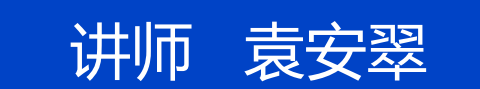

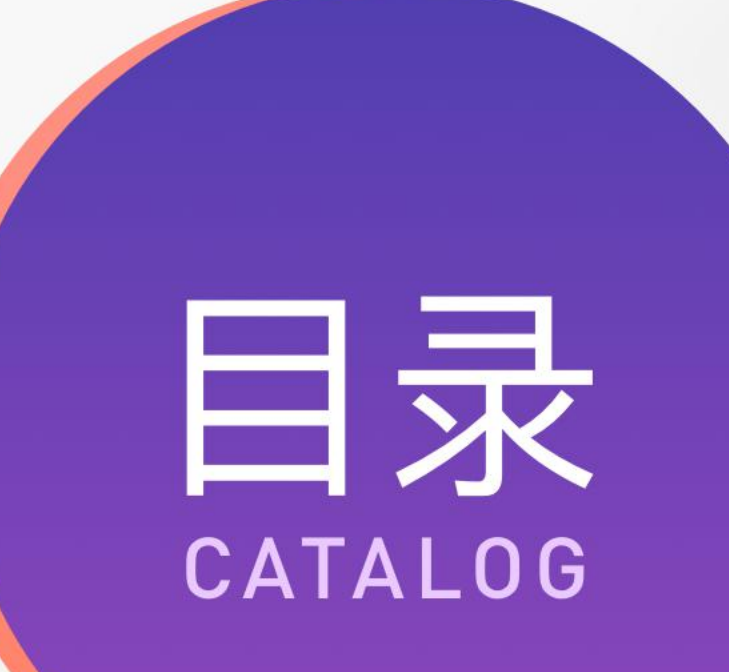

 任务1 初识UI设计 **任务2 UI设计的工作流程** 任务3 UI行业现状及发展趋势 任务4 色彩认识及搭配

# 02<br>UI设计的工作流程

#### **任务引入**

**同学们好,今天我们来讲解UI设计的工作流程。通过本任务的学习, 要求同学们了解UI界面设计的常用软件,熟悉界面设计的一般工作流程, 实现学习与工作岗位的零距离接轨。**

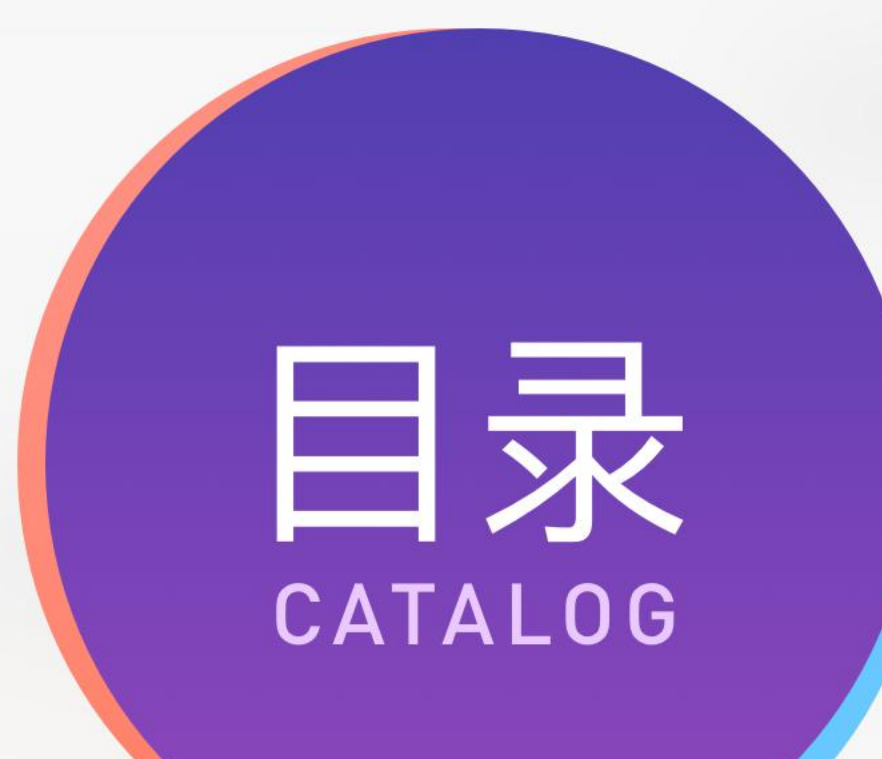

#### **知识点:**

 常用软件介绍 产品设计流程 常见图像类型

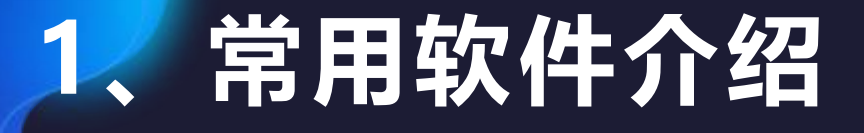

UI 设计师作为互联网行业的一个核心岗 位,主要负责各个平台(网页、App、小程序、 公众号……)的产品的视觉设计工作,包括产 品的视觉风格定位、具体界面设计、图标设 计、运营图片、开发切图标注等工作,工作 过程中要和交互设计师、产品经理、前端工 程师紧密配合。

学习 UI 设计要掌握的软件及产品: PS、 Sketch、XD、Ai、AE、Axure等。

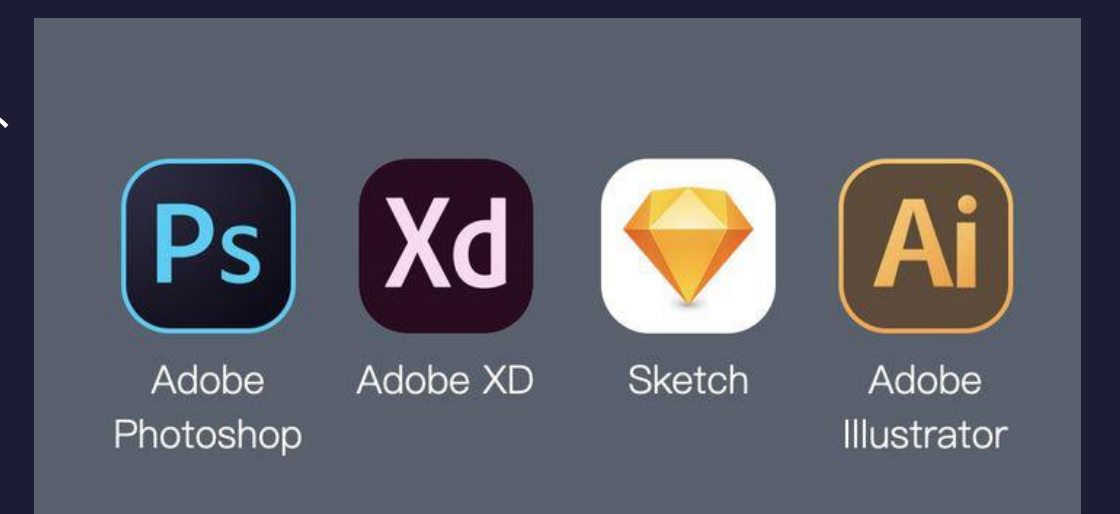

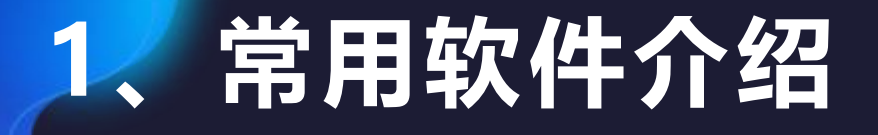

Photoshop:它是图像编辑和设计软件,相信大 家再熟悉不过了。Photoshop是设计的基础,不动力的基础, 管是UI设计还是平面设计、网页设计、电商设计, <mark>教授</mark> (1998) - Particle of the particle of the particle of the particle of the particle of the particle of the particle of the particle of the particle of the particle of the particle of the particl 都需要熟练运用Photoshop, Photoshop也可以 真義 [Ps | Xd | 3 | Ai | 3. 说是设计行业的门槛,掌握了它,才能够迈入UI  $\left[\begin{array}{cc} \mathbb{R} & \mathbb{Z}^{\mathsf{d}} \\ \mathbb{R} & \mathbb{Z}^{\mathsf{d}} \end{array}\right]$ 设计行业。我们后面的案例讲解,主要以 Photoshop为例进行。

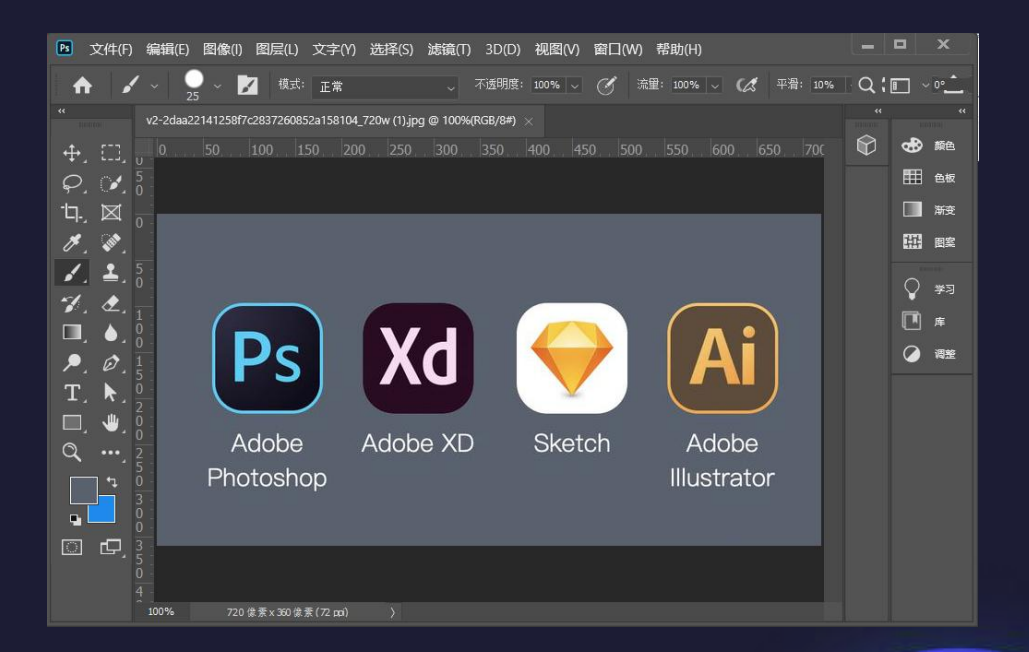

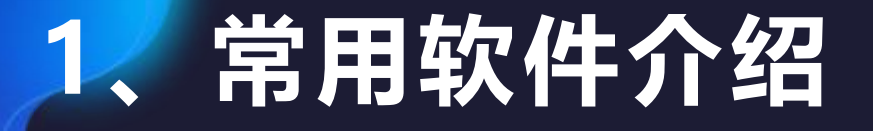

Sketch:是一款适用于所有设计师的矢量绘 图应用。矢量绘图也是进行网页,图标以及界 面设计的最好方式。

Sketch 软件的特点是容易理解,上手简单, 对于有设计经验的设计师来说,入门门槛很低。 对于绝大多数的数字产品设计,Sketch 都能替 代 Adobe Photoshop, Illustrator 和 Fireworks。

缺陷是必须安装在苹果机上使用。

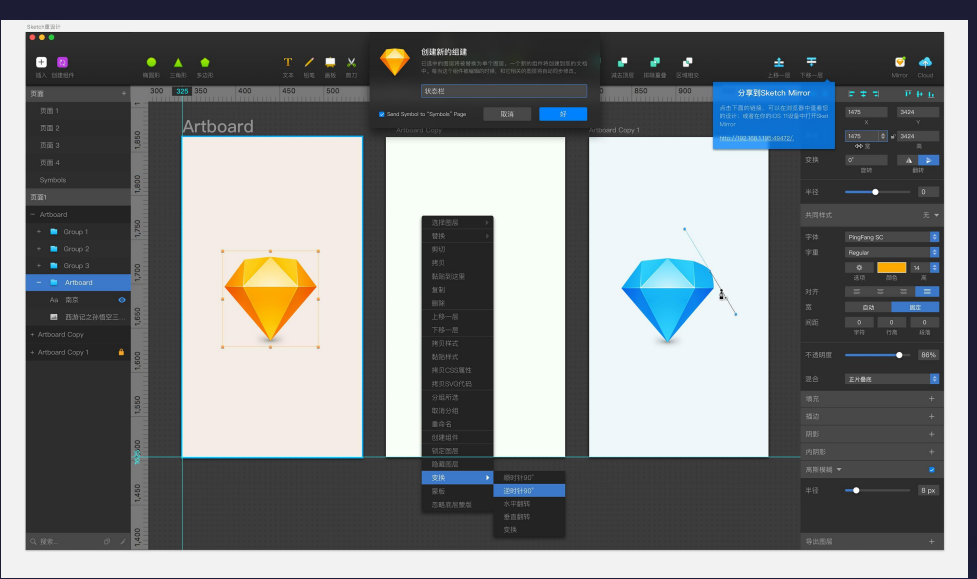

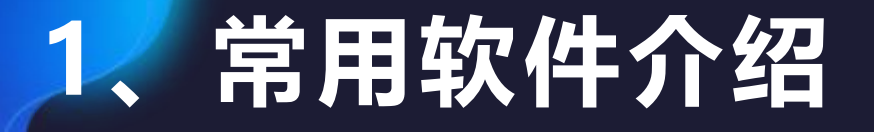

XD:XD主要用于用户体验设计和原型创建, 更多的用于UI交互设计。一些网站设计以及<sub>Logi</sub>ng Disconding the Disconding the Disconding the Disconding the Disconding the Disconding t app软件的设计大多数会用到它。不过它对 Allen Allen Allen Management 系统的级别和配置要求比较高。

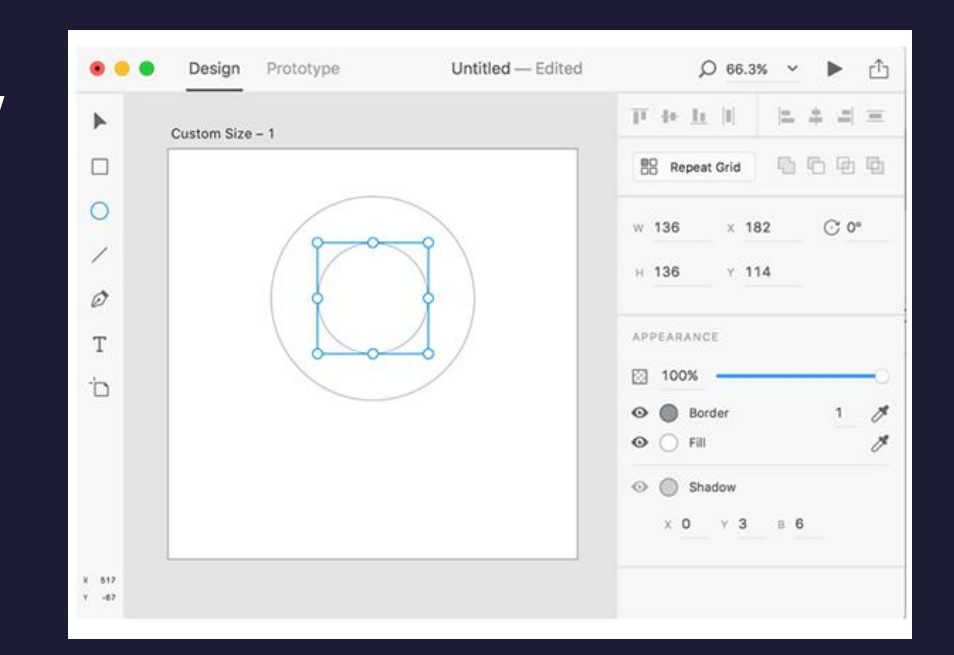

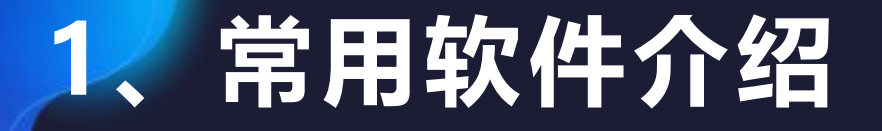

Ai: Adobe Illustrator广泛应用于印刷出版、 And the Control of the Control of the Control of the Control of the Control of the Control of the Control of the Control of the Control of the Control of the Control of the Control of the C 海报书籍排版、专业插画、多媒体图像处理和 <sub>Alex</sub> New York CMYK/Rails Alexander Property of Alexander Property 互联网页面的制作等。在UI设计中主要负责图 标设计。

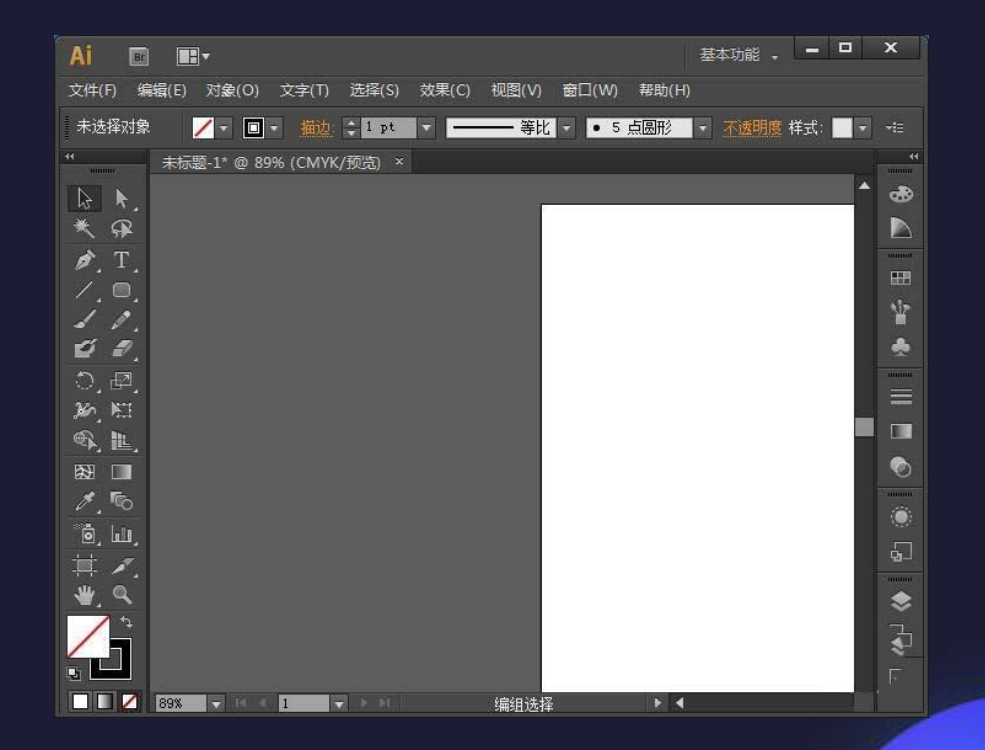

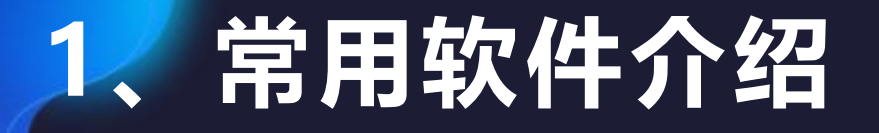

设计和视频特技的机构,包括电视台、动画  $\begin{array}{|c|c|}\end{array}$   $\begin{array}{|c|c|c|}\end{array}$   $\begin{array}{|c|c|c|}\end{array}$   $\begin{array}{|c|c|c|}\end{array}$   $\begin{array}{|c|c|c|}\end{array}$ 工作室。属于后期处理软件。

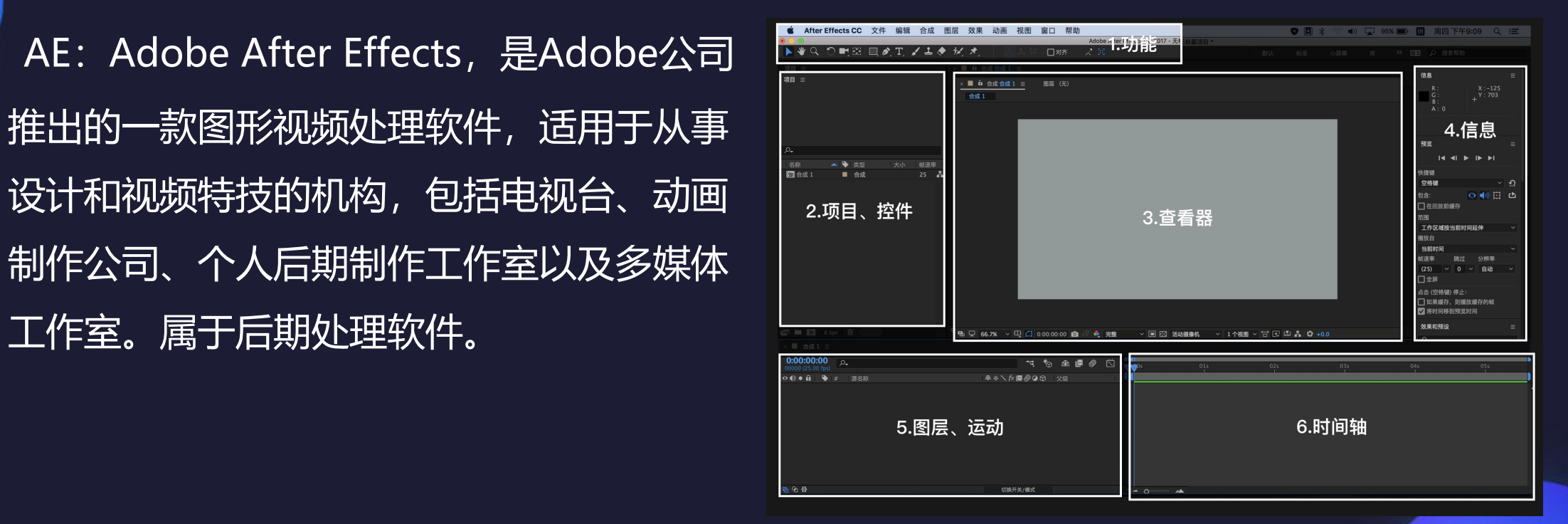

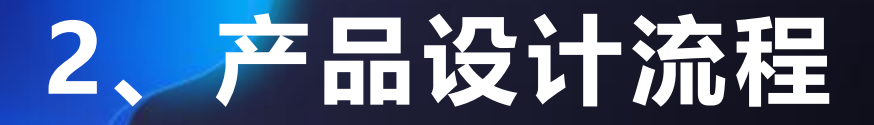

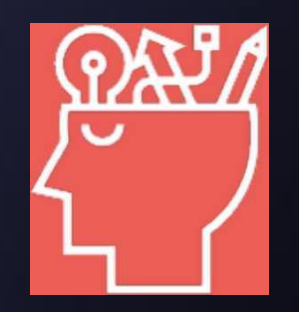

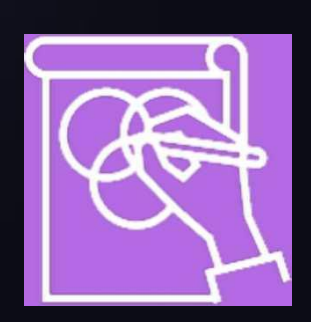

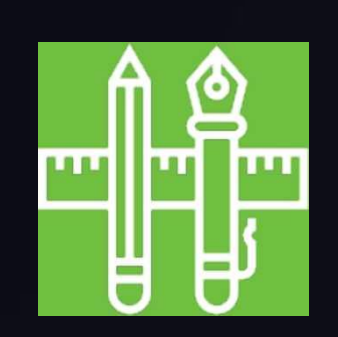

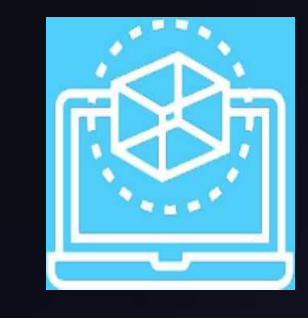

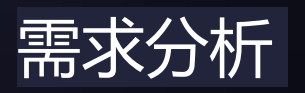

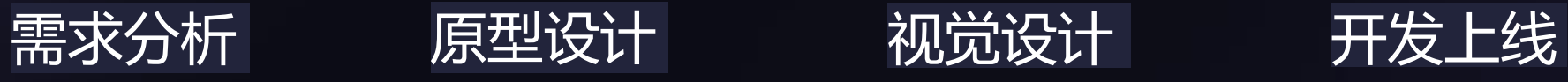

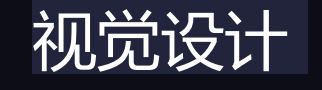

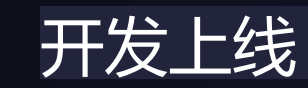

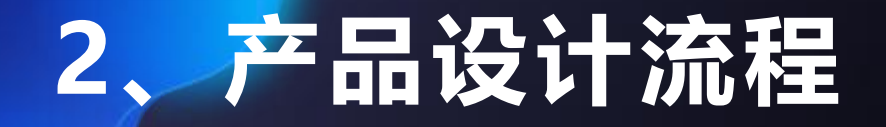

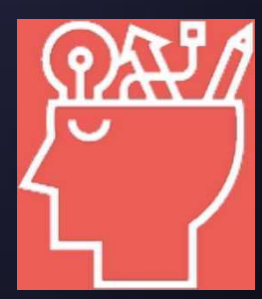

**需求分析:**项目的设计是根据产品的调性、产品的定位来进 行的,在设计之前,我们要先进行需求分析,进行产品功能、 用户群体,相关竞品的分析,确定视觉设计策略。

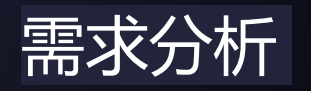

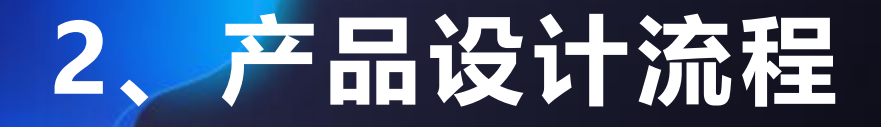

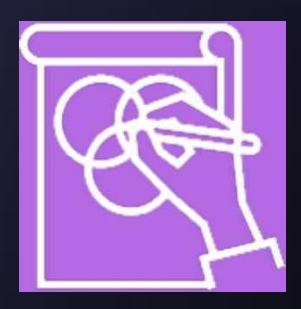

**原型设计:**这是项目设计进行初步构思和流程制定的环节。 一般需要进行纸面原型设计、架构设计、流程图设计、线框 图设计等,常用Axure或墨刀进行。

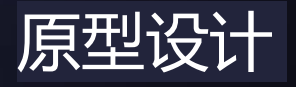

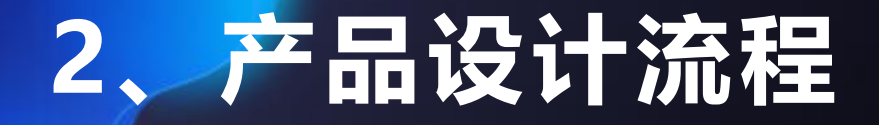

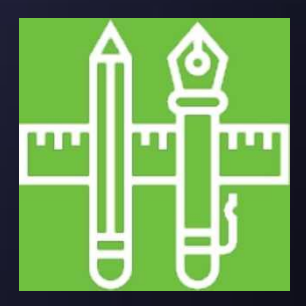

**视觉设计:**确定设计的色调、风格、界面、图标、皮肤的表 现,这个阶段的设计图就是产品最终呈现给用户的界面,我 们主要就是进行这个阶段的工作。

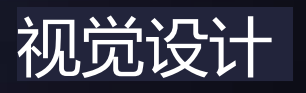

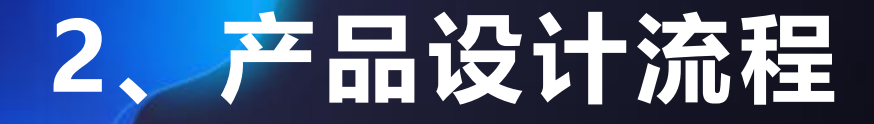

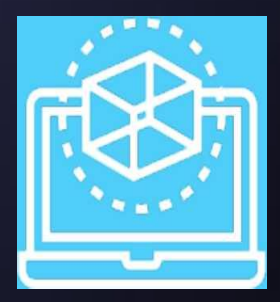

#### 最后一步是**开发上线**:配合技术部门实现界面设计的最终效 果,验证前期的设计,并进行进一步优化。

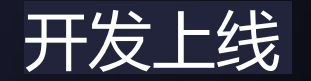

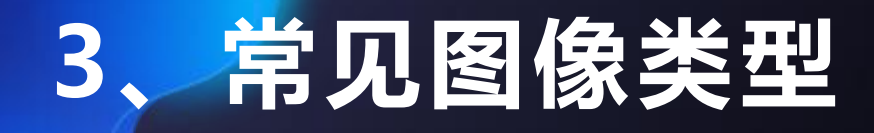

日常生活中,人们总会和各种各样的图片打交道, 医精神 这些图片来自不同的渠道,它们的颜色、格式、体积 和用途都不尽相同。常见图像类型有: ① JPEG格式,最常用格式。 ② PNG格式,无背景格式。 ③ GIF格式,易于互联网上传输,此外它还支持以动画 方式存储图像。

④ BMP格式,Windows中位图图形文件格式。

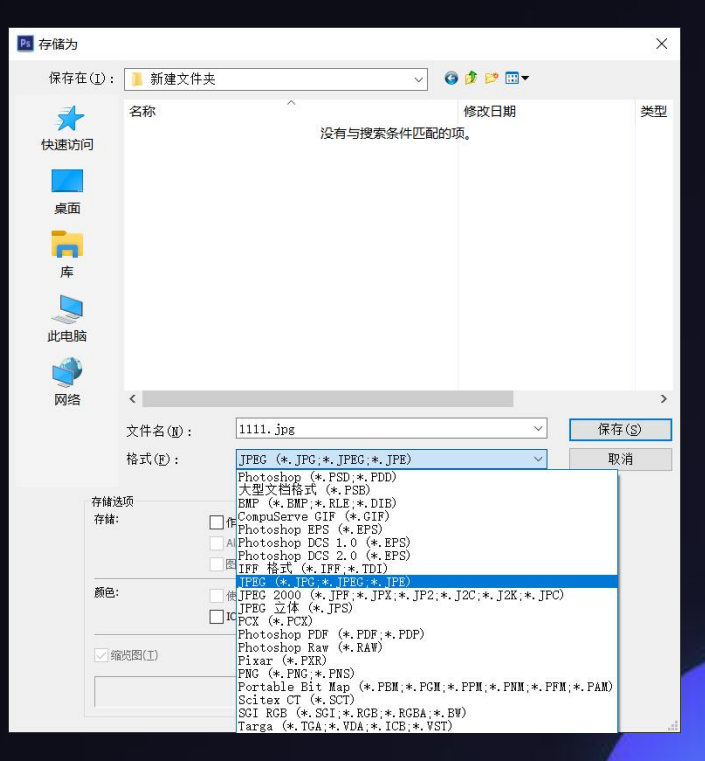

## THANKS.